## SAP ABAP table SI\_PAYPR {IS-U-Specific Fields: Number Program, Where-Used List}

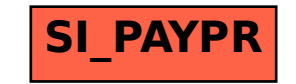